Con el programa ?[La Sal](https://www.reporte3.mx/?p=28927)ud en tu Hogar? brinda Toluca más de 31 mil consultas gratuitas

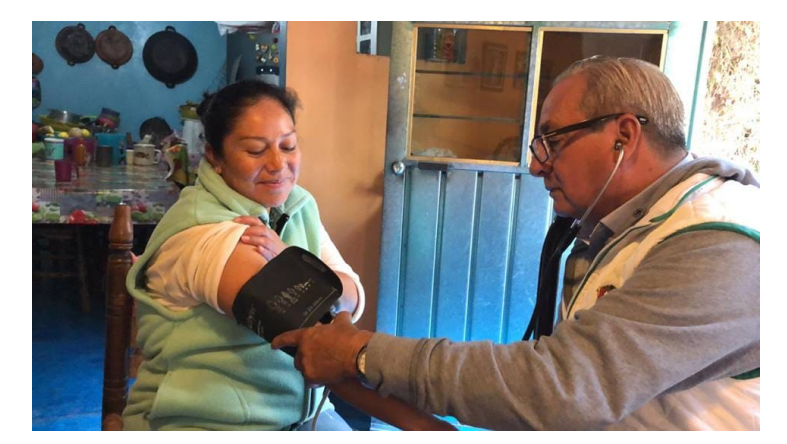

?Estaba lavando la ropa, tocaron a mi puerta y cuando abrí eran los doctores del DIF de Toluca, venían a revisarnos, a tomarnos la presión y la glucosa, checaron a mi pequeña Laura que tenía un poco de gripa y nos atendieron con una sonrisa, muchas gracias por preocuparse por nuestra salud?, expresó Gabriela Domínguez, vecina de San Pablo Autopan, una de las miles de beneficiarias del programa La Salud en tu Hogar durante la presente administración municipal.

A través de esta novedosa estrategia, la administración 2016-2018 que encabeza Fernando Zamora Morales, a través del Sistema Municipal DIF Toluca llevó diferentes especialidades médicas a las familias de las comunidades más alejadas y vulnerables de la capital, donde se brindaron más de 31 mil consultas médicas gratuitas, ya que los doctores y enfermeras de los SIAMAS tocaron las puertas de las casas de los toluqueños, verificaron su salud, los escucharon y les ofrecieron atención en las unidades móviles.

Cabe destacar que a través de los 11 SIAMAS el DIF Toluca brindó más de 144 mil consultas médicas, con el objetivo de cuidar la salud de las mujeres se realizaron 43 mil 590 pruebas para la detección de cáncer mamario y cérvico uterino; además, en coordinación con el ISEM, se efectuaron 53 jornadas de Prevención de Cáncer y Salud Reproductiva, en las que se llevaron a cabo estudios de Papanicolaou, toma de presión arterial, peso, talla, glucosa, orientación alimentaria, planeación familiar y pruebas para detectar el VIH.

Con las acciones anteriores se refrenda el compromiso del gobierno local de cuidar a la población más vulnerable, impulsar su bienestar y elevar su calidad de vida.